## Printed by Adrian Gschwend

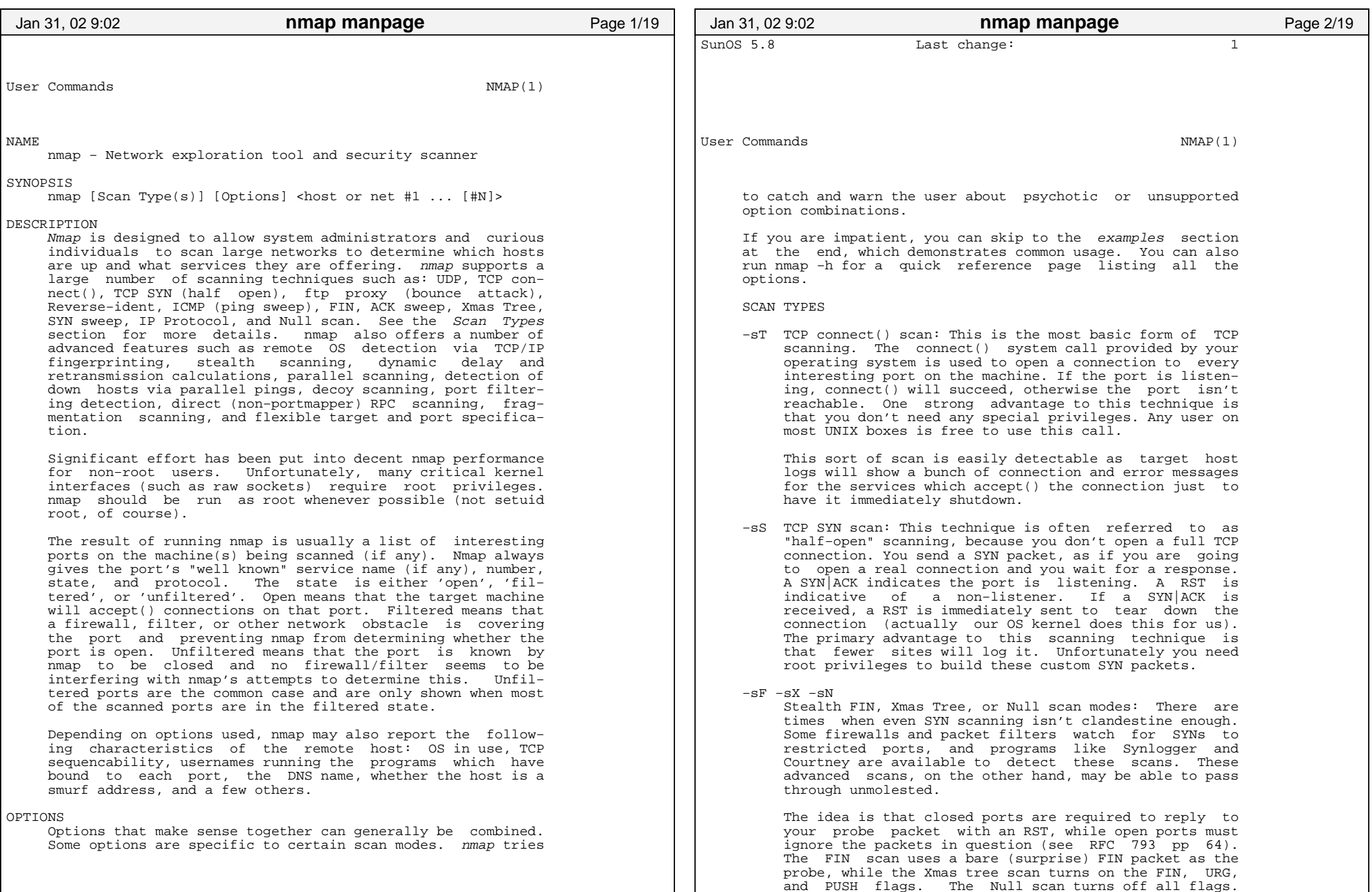

## Printed by Adrian Gschwend

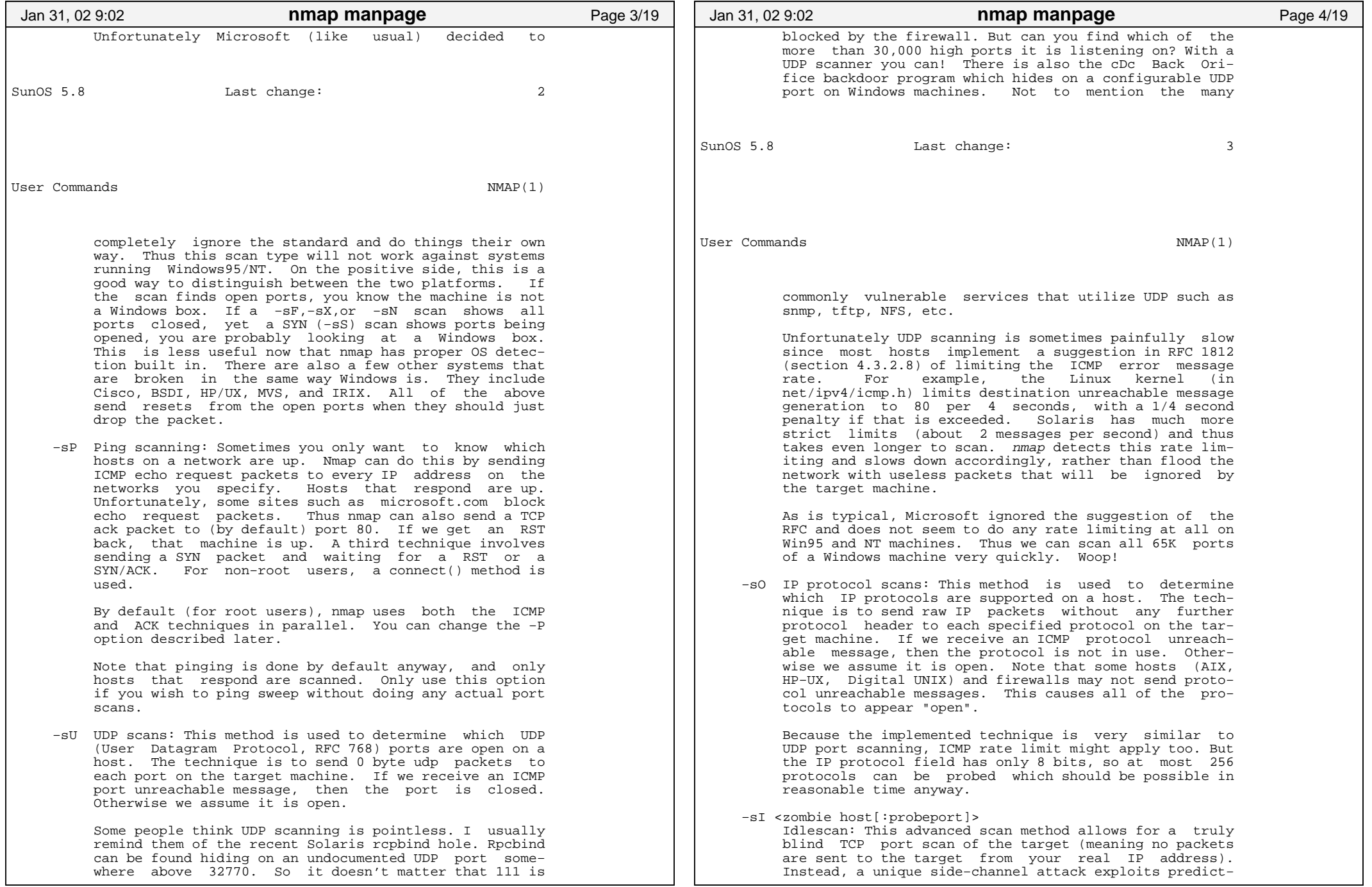

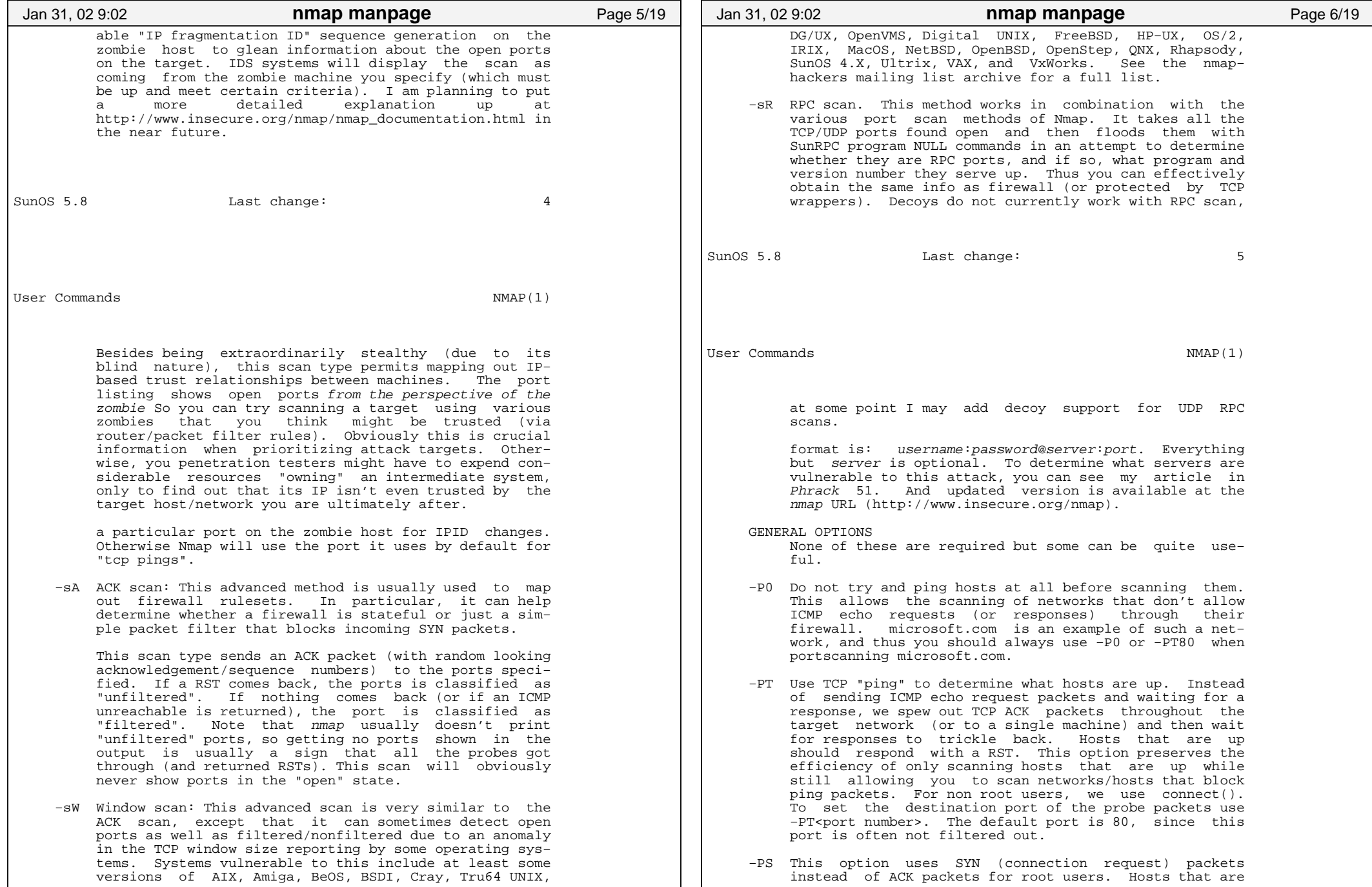

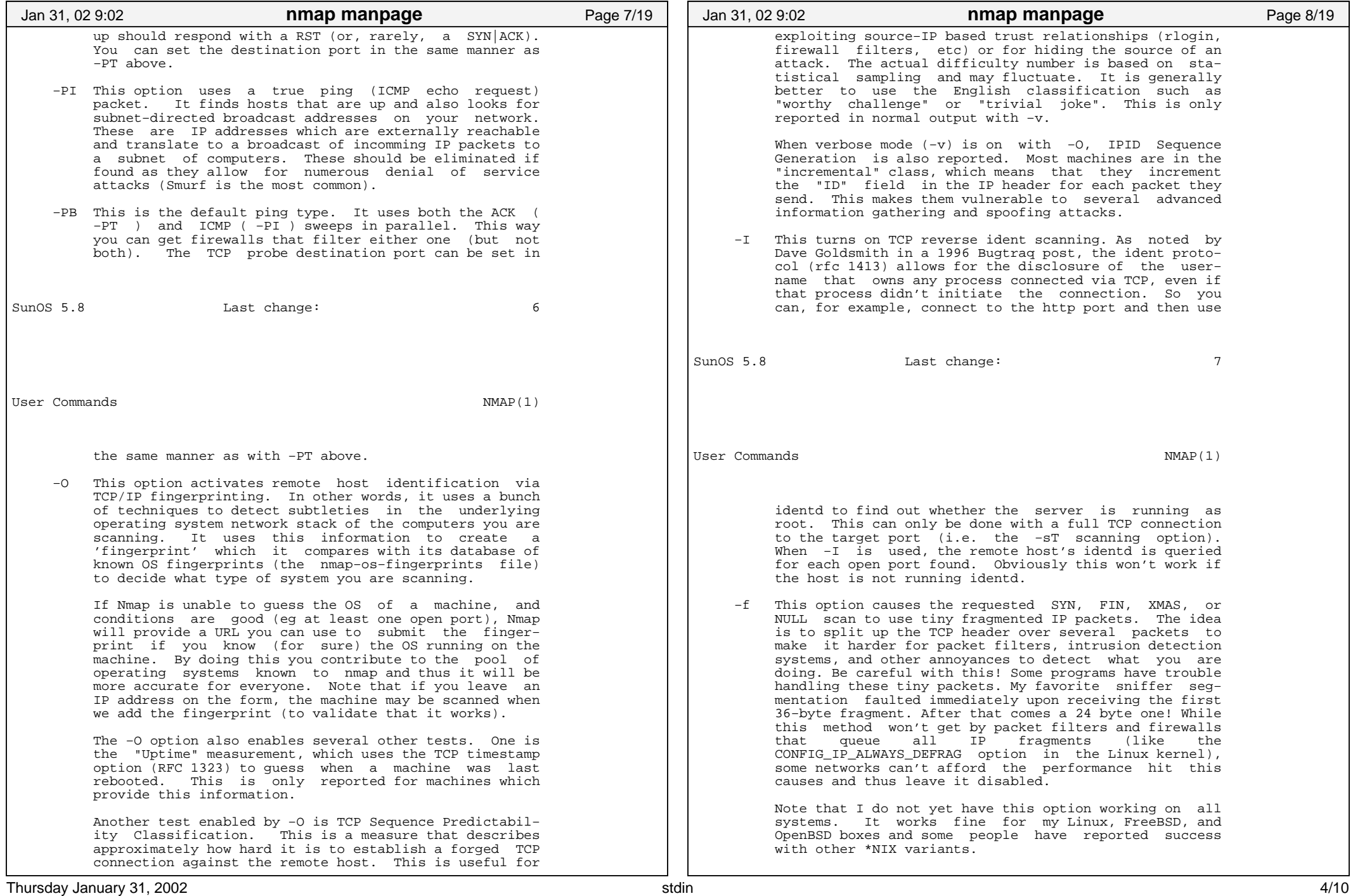

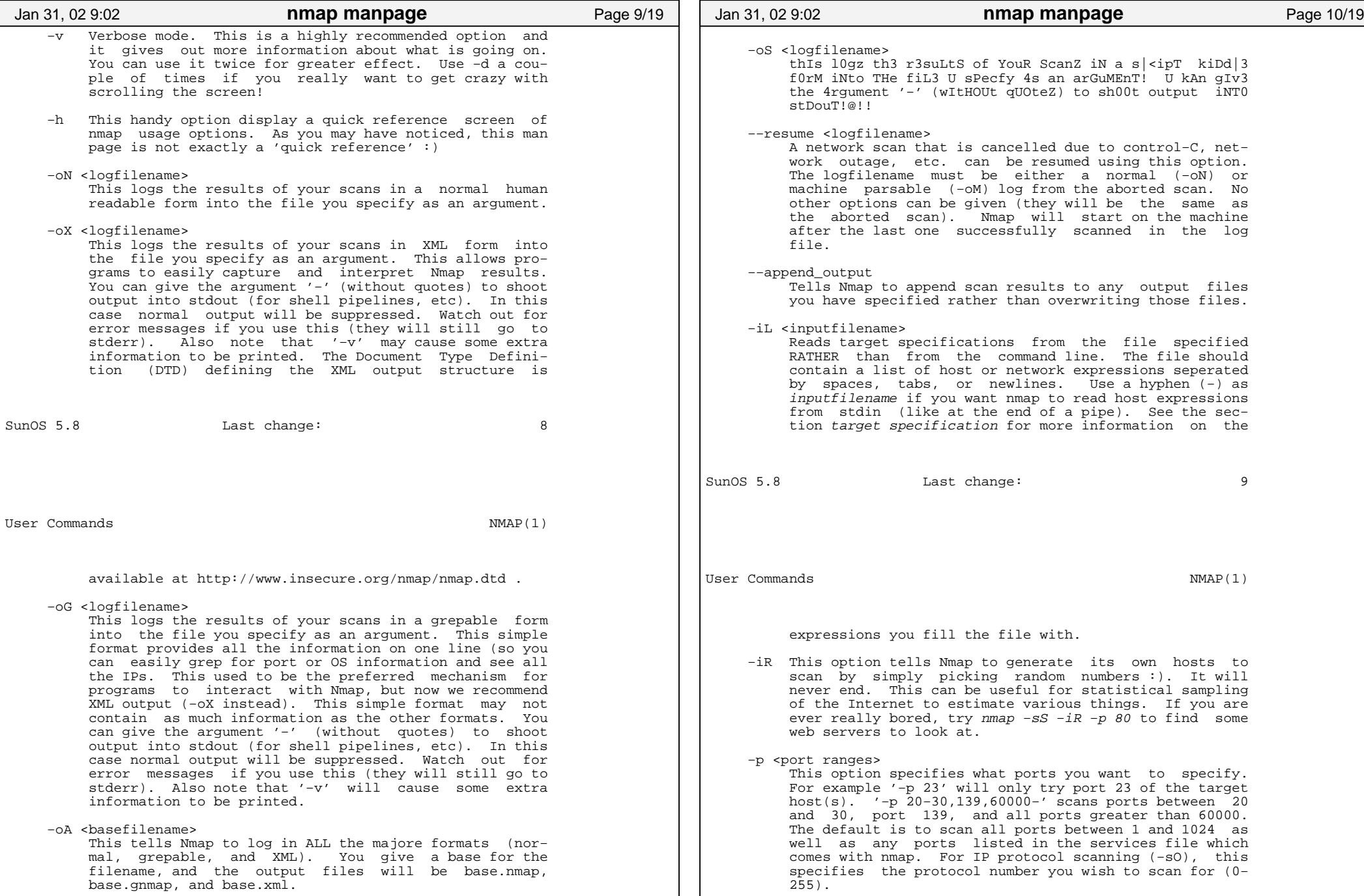

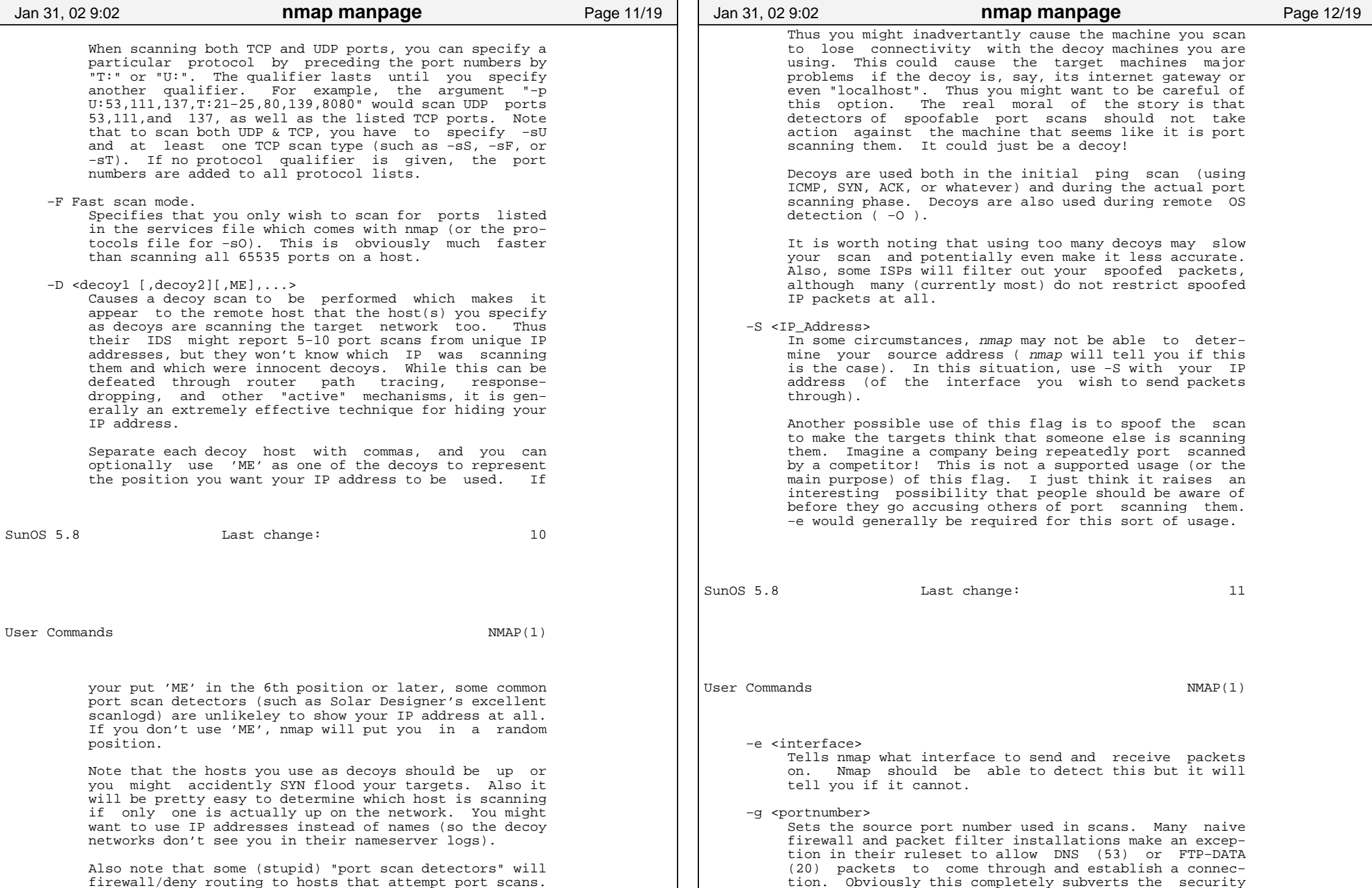

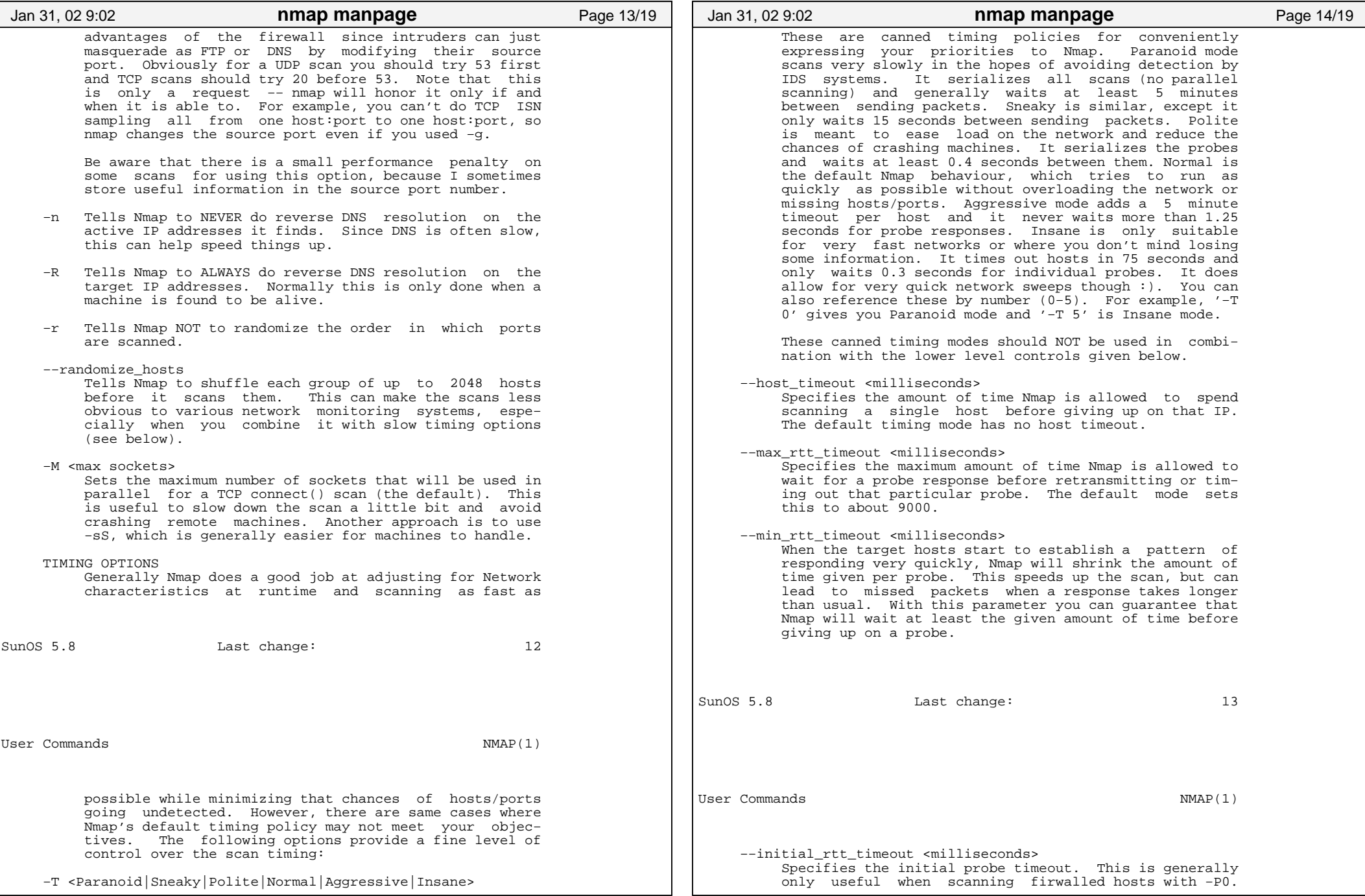

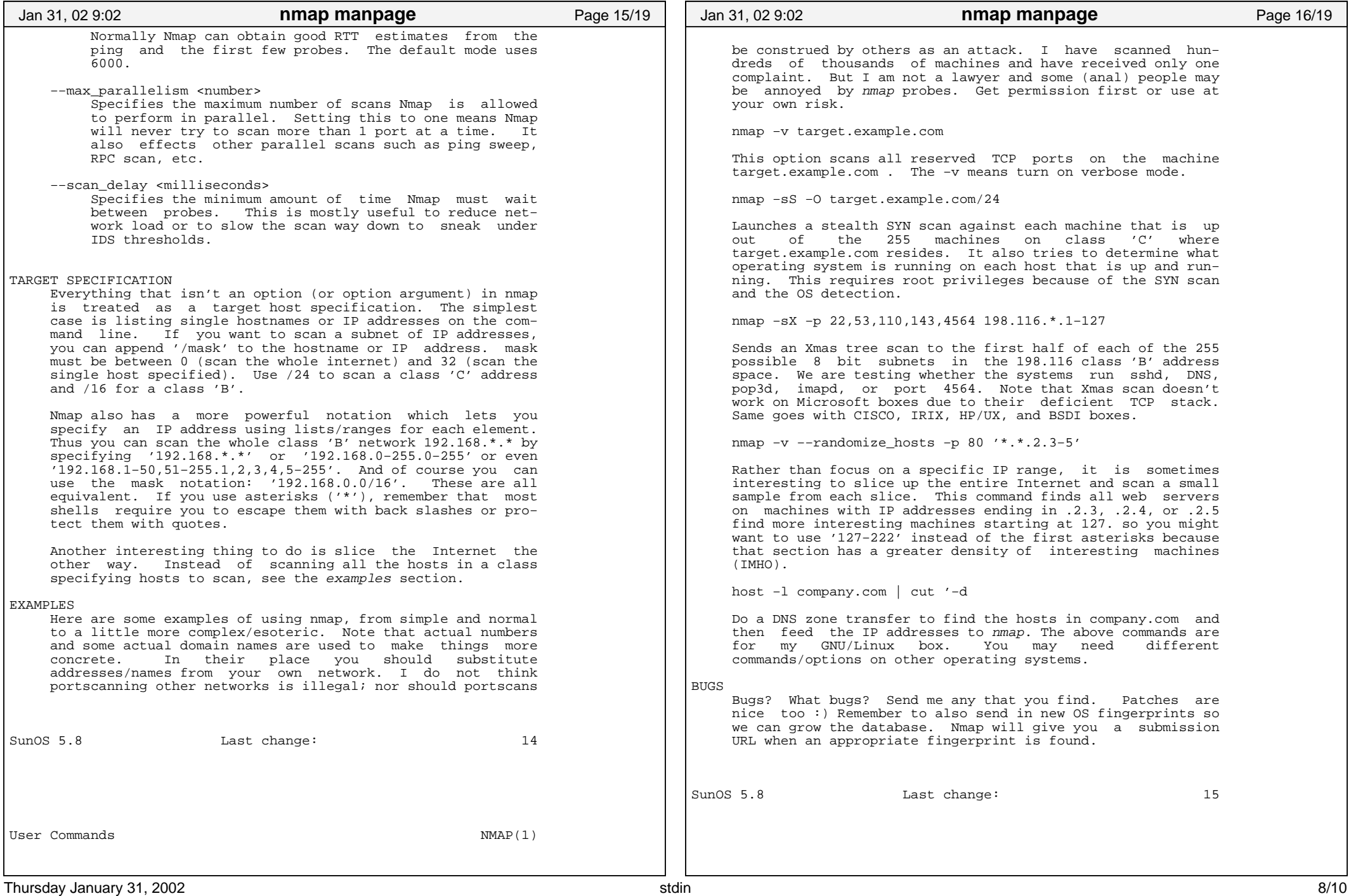

## Printed by Adrian Gschwend

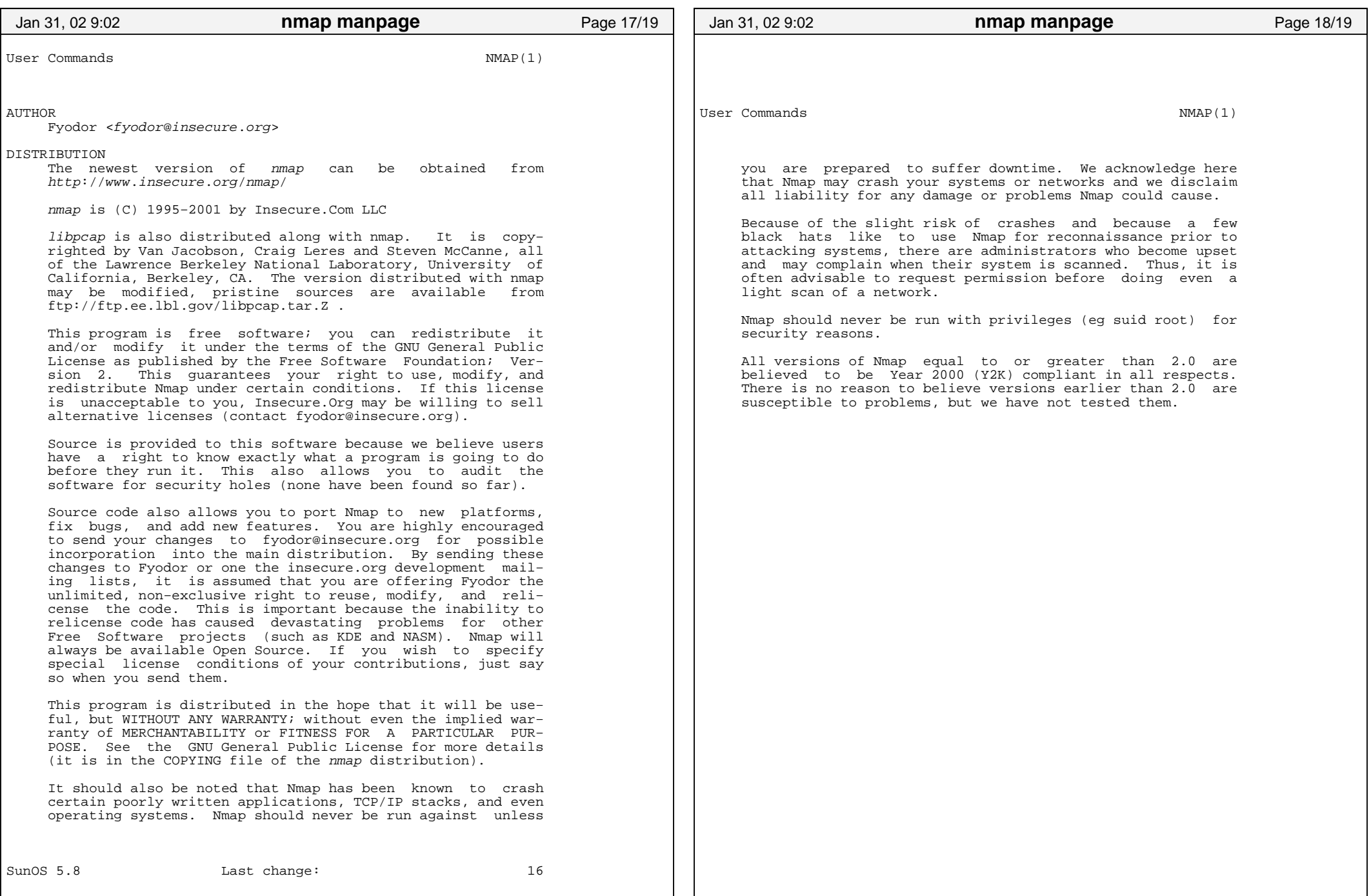

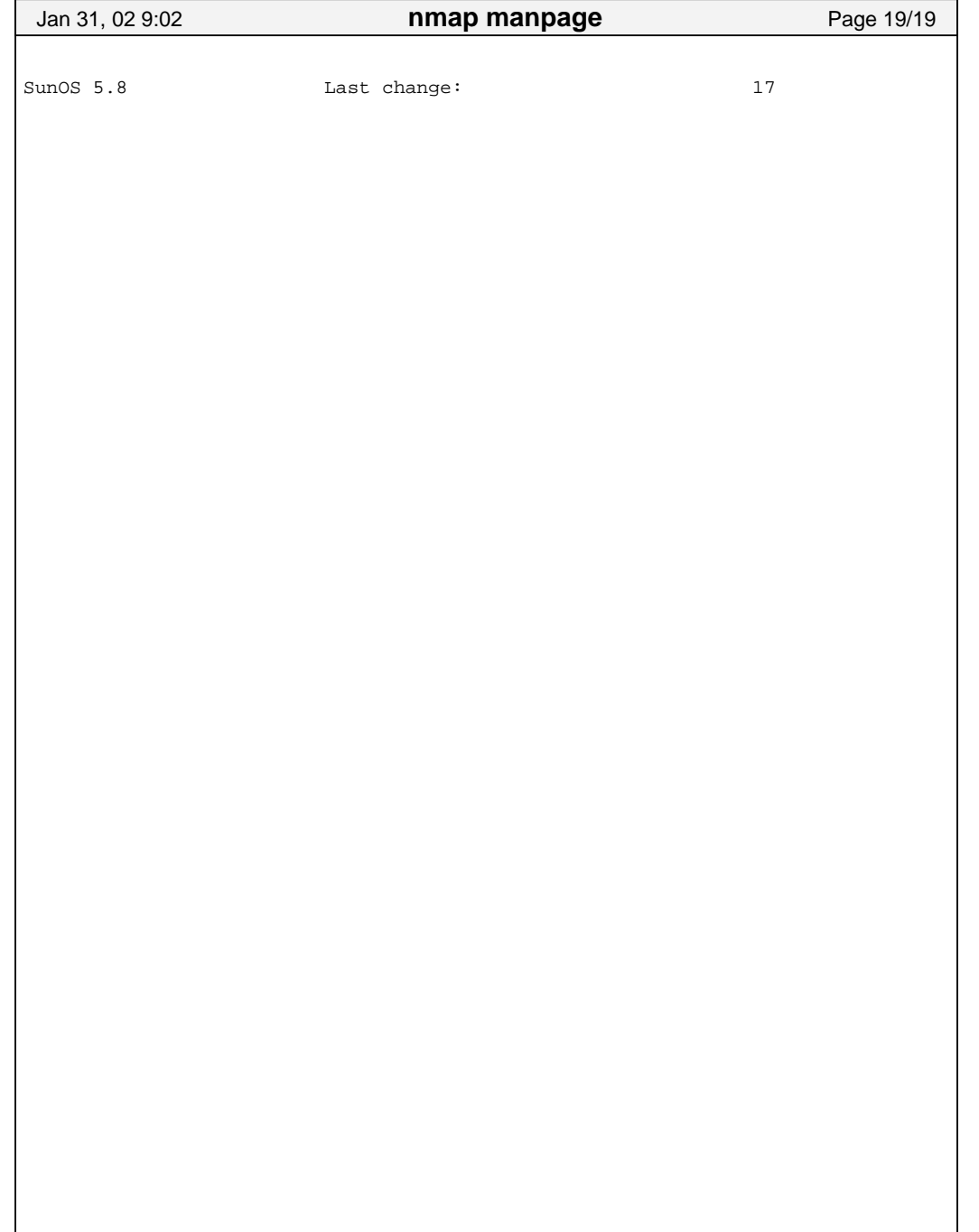